Circuitos de corriente continua y alterna

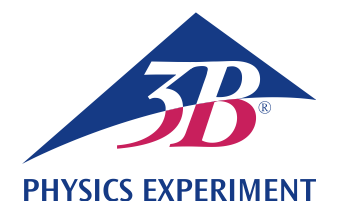

# **Resistencias de corriente alterna**

### **DETERMINACIÓN DE LA RESISTENCIA DE CORRIENTE ALTERNA EN UN CIRCUITO CON RESISTENCIA CAPACITIVA Y RESISTENCIA ÓHMICA.**

- **Determinación de la amplitud y la fase de la resistencia total en dependencia con la frecuencia en una conexión en serie.**
- **Determinación de la amplitud y la fase de la resistencia total en dependencia con la frecuencia en una conexión en paralelo.**

UE3050301

04/18 UD

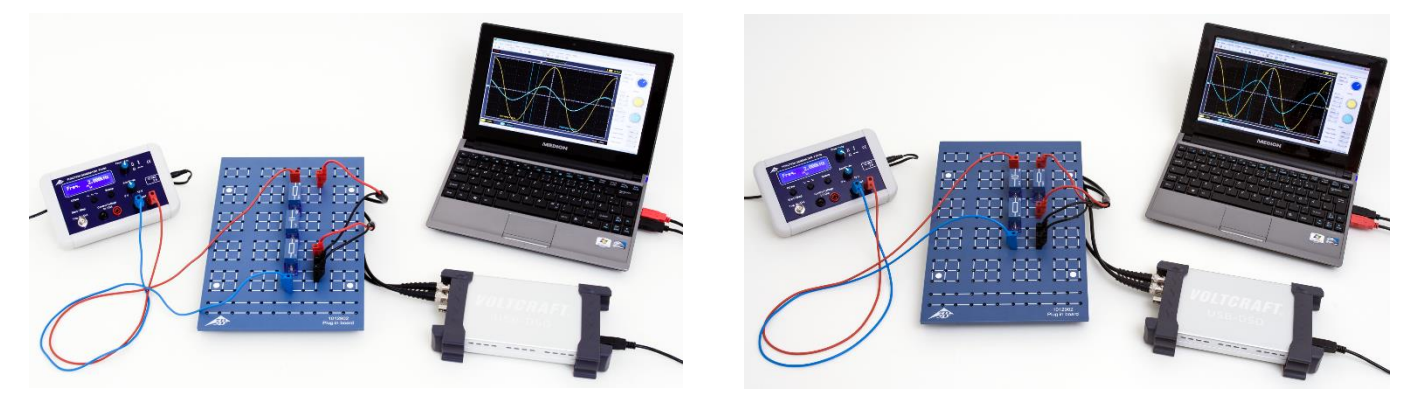

Fig. 1: Montaje de medición del circuito en serie (a la izquierda) y en paralelo (a la derecha).

### FUNDAMENTOS GENERALES

**A circuitos de corriente alterna que llevan conexiones con capacidades se les asignn resistencias complejas por cuestión de la sencillez de trabajo, porque aquí además de la corriente y la tensión también se considera la relación de fase entre las dos magnitudes. Conexiones en serie y en paralelo de resistencias capacitivas y óhmicas se pueden describir en forma muy sencilla. También la tensión y la corriente se observan como magnitudes complejas. Se puede medir cada vez la parte real.**

Le resistencia capacitiva compleja de un condensador de capacidad *C* en un circuito de corriente alterna de frecuencia *f* es:

(1) 
$$
X_C = -i \cdot X_{C0} = -i \cdot \left(\frac{1}{\omega \cdot C}\right) = \frac{1}{i \cdot \omega \cdot C}
$$
,  
con  $\omega = 2\pi \cdot f$ 

Por lo tanto, la conexión en serie del condensador con la resistencia *R* tiene una resistencia total se le puede asociar

$$
(2) \quad Z_{\rm S} = \frac{1}{i \cdot \omega \cdot C} + R \,,
$$

mientras que a la conexión en paralelo se le asocia

$$
(3) \quad Z_p = \frac{1}{i \cdot \omega \cdot C + \frac{1}{R}}
$$

La manera más usual de expresar es

(4) 
$$
Z = Z_0 \cdot \exp(i \cdot \varphi)
$$

se obtiene de ello

$$
Z_{s} = Z_{s0} \cdot \exp(i \cdot \varphi_{s})
$$
\n(5)\n
$$
= \frac{\sqrt{1 + (\omega \cdot C \cdot R)^{2}}}{\omega \cdot C} \cdot \exp(i \cdot \varphi_{s})
$$
\ncon  $\tan \varphi_{s} = -\frac{1}{\omega \cdot C \cdot R}$ 

$$
\overline{y}
$$

$$
Z_{\rm p} = Z_{\rm p_0} \cdot \exp(i \cdot \varphi_{\rm p})
$$
  
(6)  

$$
= \frac{R}{\sqrt{1 + (\omega \cdot C \cdot R)^2}} \cdot \exp(i \cdot \varphi_{\rm p})
$$
  
con 
$$
\tan \varphi_{\rm p} = -\omega \cdot C \cdot R.
$$

Si se aplica la tensión

(7) 
$$
U = U_0 \cdot \exp(i \cdot 2 \cdot \pi \cdot f \cdot t)
$$

a la resistencia total correspondiente *Z* = *Z*<sup>S</sup> y *Z*P, entonces circula la corriente

(8) 
$$
I = \frac{U_0}{Z_0} \cdot \exp(i \cdot (2 \cdot \pi \cdot f \cdot t - \varphi))
$$

$$
= I_0 \cdot \exp(i \cdot (2 \cdot \pi \cdot f \cdot t - \varphi))
$$

Esta corriente se determina en el experimento a partir de la caída de tensión *U*m(*t*) en una resistencia de trabajo *R*<sup>m</sup> (figuras 2 y 3), dimensionada de tal manera que *U*m0 << *U*0; es decir, que la tensión aplicada casi cae por completo en  $Z_s \vee Z_P$ . La corriente así determinada circula tanto por Z<sub>S</sub> como a través de *Z*P, dado que las dos resistencias están conectadas en serie a *R*<sup>m</sup> (véase la imagen del circuito equivalente de las figuras 2 y 3). Debido a *U*m(*t*) = *I*(*t*) · *R*<sup>m</sup> la curva en el tiempo de *U*m(*t*) refleja el paso en el tiempo de la corriente *I*(*t*).

### LISTA DE APARATOS

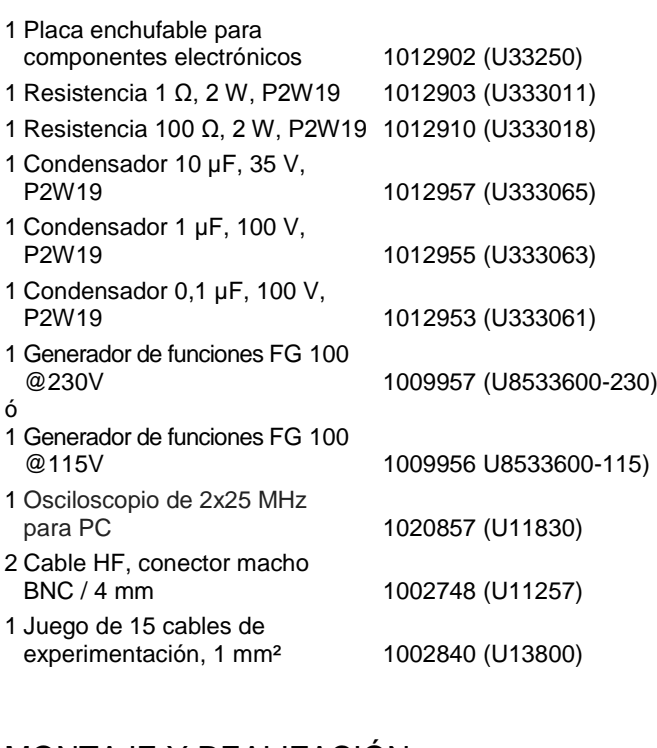

### MONTAJE Y REALIZACIÓN

#### **Circuito en serie**

- Ensamble el montaje de medición del circuito en serie (Fig. 1, a la izquierda) según se indica en el esquema (Fig. 2) con  $R_m = 1 \Omega$ ,  $R = 100 \Omega$  y  $C = 10 \mu$ F.
- Conecte la señal de salida  $U_m(t) = I(t) \cdot R_m$  al canal CH1 y la de entrada *U*(*t*) al canal CH2 del osciloscopio.

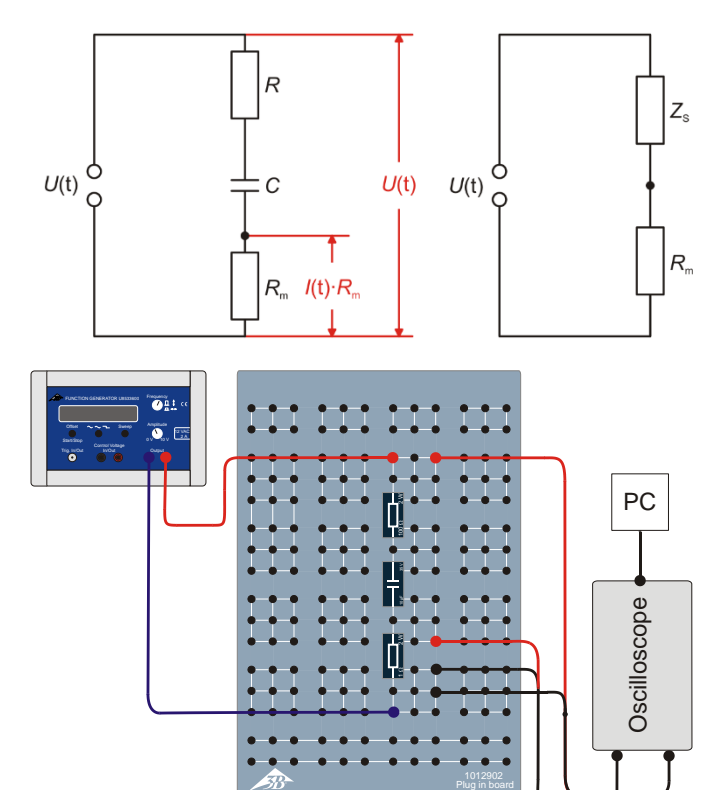

Fig. 2: Diagrama de circuito (arriba a la izquierda), circuito equivalente (arriba a la derecha) y esquema del montaje (abajo) del circuito en serie.

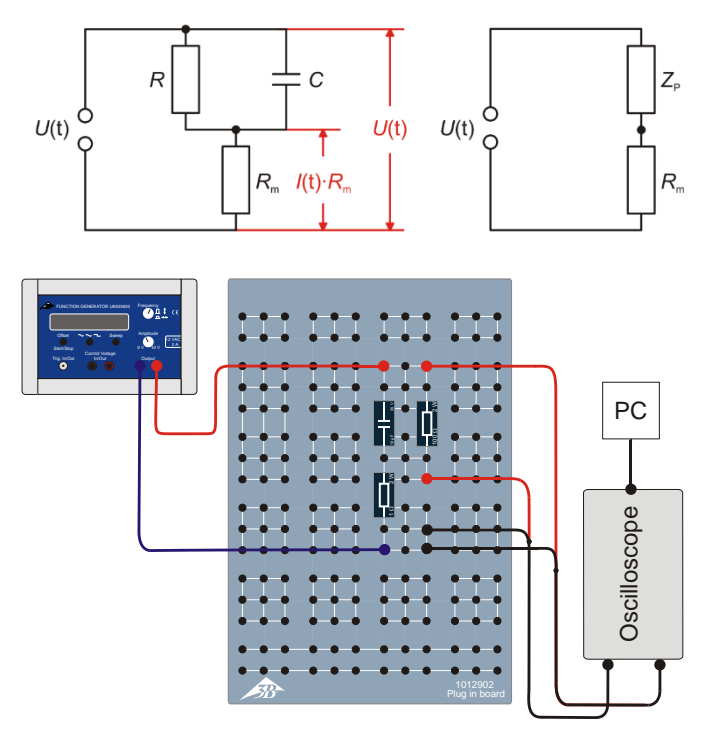

Fig. 3: Diagrama de circuito (arriba a la izquierda), circuito equivalente (arriba a la derecha) y esquema del montaje (abajo) del circuito en paralelo.

 Ajuste los siguientes parámetros en el osciloscopio del PC:

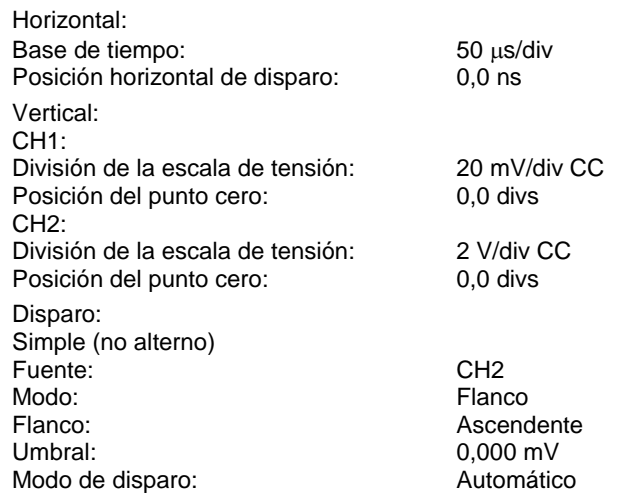

#### **Nota**

Los parámetros de tiempo por división y de voltios también por división se deben adaptar en el transcurso de la serie de mediciones.

 Seleccione la forma de señal senoidal en el generador de funciones y ajuste la amplitud de la señal de entrada en *U*<sup>0</sup> = 6 V. Para ello ajuste el regulador de amplitud de manera que un máximo o un mínimo de la señal del canal CH2 del osciloscopio (con 2 V / división) corresponda a 3 casillas.

- Ajuste en el generador de funciones una tras otra las frecuencias de 2000 Hz, 1000 Hz, 500 Hz, 200 Hz, 100 Hz y 50 Hz. Calcule según la fórmula *T* = 1 / *f* las correspondientes duraciones de periodo y anótelas junto con las frecuencias en la tabla 1.
- Lea la amplitud *U*m0 de la señal de salida *U*m(*t*) en el osciloscopio y anote el valor en la tabla 1
- Lea la diferencia de tiempo Δ*t* de los pasos por cero de las señales *U*(*t*) y *U*m(*t*) en el osciloscopio y anote los valores en la tabla 1.
- Repita la medición con el condensador  $C = 1 \mu F$  frente a las mismas frecuencias y para el condensador con  $C = 0.1 \mu$ F ante 2000 Hz y 1000 Hz y anote todos los valores en la tabla 1.

#### **Circuito en paralelo**

- Ensamble el montaje de medición del circuito en paralelo (Fig. 1, a la derecha) según el esquema (Fig. 3) con  $R_m = 1 \Omega$ ,  $R = 100 \Omega$  y  $C = 10 \mu$ F.
- Lleve a cabo las mediciones de manera análoga a las realizadas con el circuito en serie. Seleccione los mismos parámetros iniciales en el osciloscopio del PC, solo ajuste 200 mV CC en Volts/DIV del CH1.
- Anote todos los valores de medición en la tabla 2.

## EJEMPLO DE MEDICIÓN Y EVALUACIÓN

Tab. 1: Variables dadas, medidas y calculadas con el circuito en serie,  $U_0 = 6$  V,  $R_m = 1$   $\Omega$ .

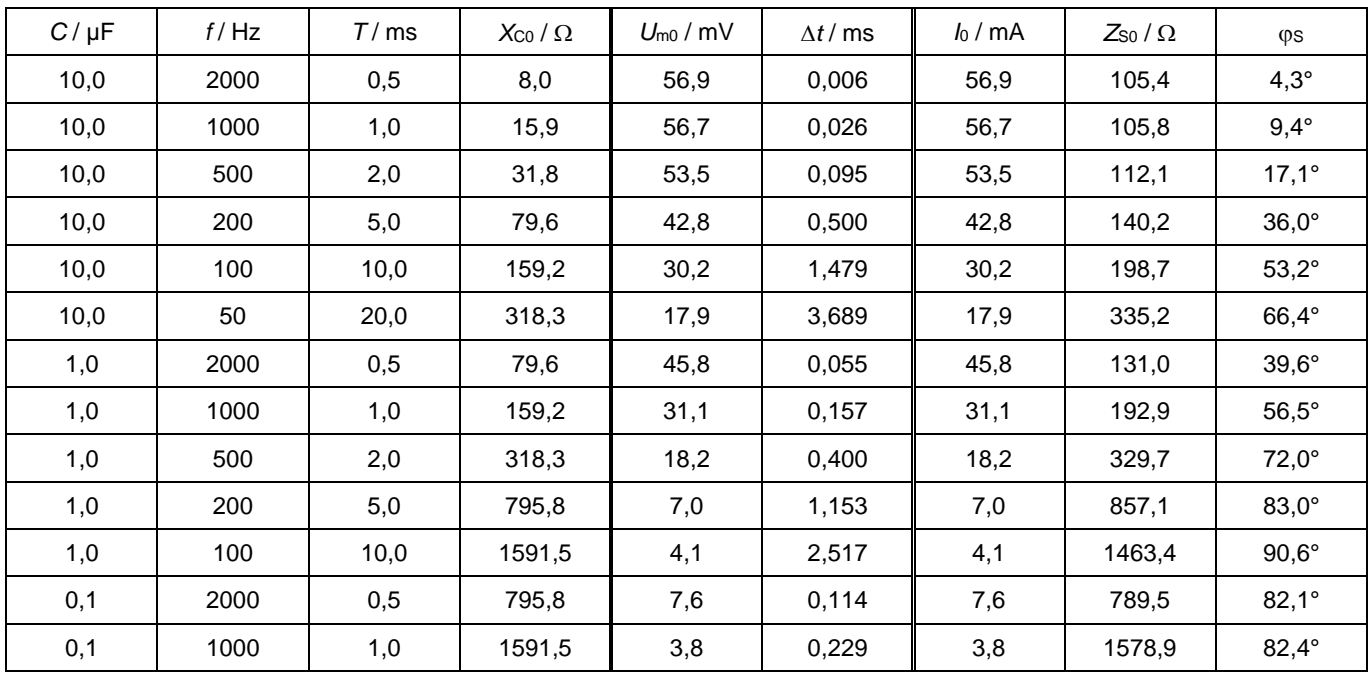

| $C/\mu F$ | f/Hz | T/ms | $X_{C0}/\Omega$ | $U_{\text{m0}}$ / mV | $\Delta t$ / ms | $I_0$ / mA | $Z_{P0}/\Omega$ | (PP  |
|-----------|------|------|-----------------|----------------------|-----------------|------------|-----------------|------|
| 10,0      | 2000 | 0,5  | 8,0             | 679,7                | 0,078           | 679,7      | 8,8             | 56,2 |
| 10,0      | 1000 | 1,0  | 15,9            | 360,9                | 0.194           | 360,9      | 16,6            | 69,8 |
| 10,0      | 500  | 2,0  | 31,8            | 190,9                | 0,359           | 190,9      | 31,4            | 64,6 |
| 10,0      | 200  | 5,0  | 79,6            | 96,4                 | 0,507           | 96,4       | 62,2            | 36,5 |
| 10,0      | 100  | 10,0 | 159,2           | 71,1                 | 0,826           | 71,1       | 84,4            | 29,7 |
| 10,0      | 50   | 20,0 | 318,3           | 62,5                 | 0,893           | 62,5       | 96,0            | 16,1 |
| 1,0       | 2000 | 0,5  | 79,6            | 93,1                 | 0.069           | 93,1       | 64,4            | 49,7 |
| 1,0       | 1000 | 1,0  | 159,2           | 70,2                 | 0,081           | 70,2       | 85,5            | 29,2 |
| 1,0       | 500  | 2,0  | 318,3           | 61,5                 | 0,086           | 61,5       | 97,6            | 15,5 |
| 1,0       | 200  | 5,0  | 795,8           | 59,2                 | 0.073           | 59,2       | 101,4           | 5,3  |
| 1,0       | 100  | 10,0 | 1591,5          | 58,6                 | 0.069           | 58,6       | 102,4           | 2,5  |
| 0,1       | 2000 | 0,5  | 795,8           | 60,1                 | 0,010           | 60,1       | 99,8            | 7,2  |
| 0,1       | 1000 | 1,0  | 1591,5          | 58,2                 | 0,010           | 58,2       | 103,1           | 3,6  |

Tab. 2: Variables dadas, medidas y calculadas con el circuito en paralelo,  $U_0 = 6$  V,  $R_m = 1$   $\Omega$ .

- Calcule el valor de la resistencia capacitiva según  $X_{C0} = 1 / (2 \cdot \pi \cdot f \cdot C)$  (véase la ecuación 1) y anote los valores en las tablas 1 y 2.
- A partir de los valores de  $U_{m0}$  (tablas 1 y 2) y  $R_m$  (1  $\Omega$ ), calcule las amplitudes de la corriente según *I*<sup>0</sup> = *U*m0 / *R*<sup>m</sup> y anote los resultados en las tablas 1 y 2.
- Calcule los valores de Z<sub>S0</sub> y. Z<sub>P0</sub> de la resistencia total según *Z*<sup>0</sup> = *U*<sup>0</sup> / *I*<sup>0</sup> (*U*<sup>0</sup> = 6 V) y anote los resultados en la tabla 3.
- Calcule el desfase a partir de los valores de los periodos  $T$  y las diferencias de tiempo  $\Delta t$  (tablas 1 y 2) según  $\varphi = 360^\circ \cdot \Delta t / 7$  y anote los resultados en las tablas 1 y 2.
- Trace gráficamente los valores Z<sub>S0</sub> y. Z<sub>P0</sub> de la resistencia total y de los desfases de  $\varphi$ s y  $\varphi$  de los circuitos en serie y en paralelo en función de *X*<sub>C0</sub> (Fig. 4 – 7).
- Calcule teóricamente los valores de Z<sub>S0</sub> y. Z<sub>P0</sub> de la resistencia total y de los desfases os y op, según la ecuación (5) para el circuito en serie y la igualdad (6) para el circuito en paralelo

(9) 
$$
Z_{S0} = \sqrt{R^2 + X_{C0}^2}
$$
,  $\varphi_S = \arctan\left(-\frac{X_{C0}}{R}\right)$ 

(10) 
$$
Z_{p_0} = \frac{1}{\sqrt{\frac{1}{R^2} + \frac{1}{X_{C_0}^2}}}
$$
,  $\varphi_p = \arctan\left(-\frac{R}{X_{C_0}}\right)$ ,

y trace el resultado en forma de líneas continuas en las figuras 4 al 7.

#### **Resumen**

Con bajas frecuencias, el circuito en serie asume el valor de la resistencia capacitiva y el circuito en paralelo el valor de la resistencia óhmica. El desfase está entre 0 ° y -90 ° y es igual a -45 ° si la resistencia óhmica y la capacitiva presentan el mismo valor.

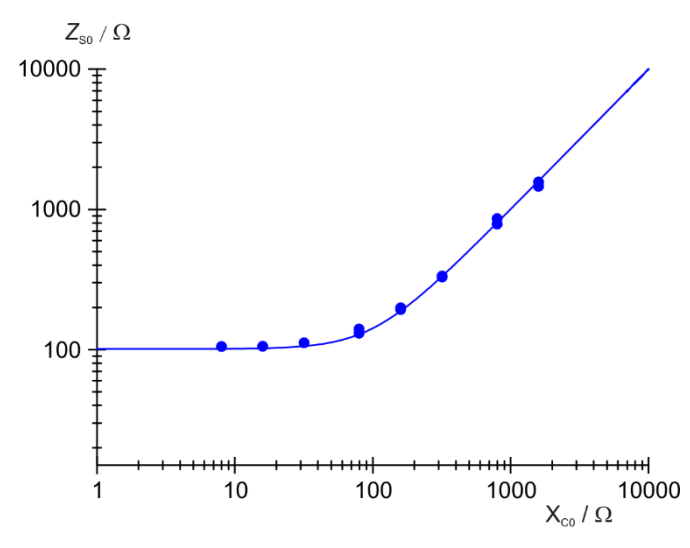

Fig. 4: Resistencia total del circuito en serie.

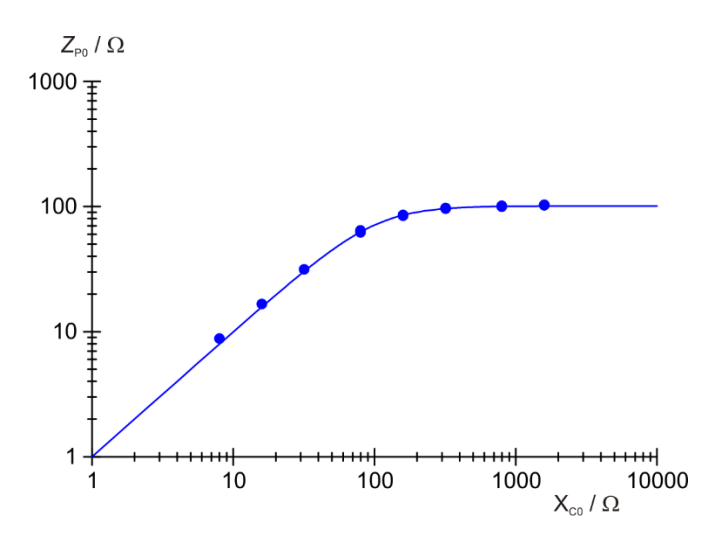

Fig. 6: Resistencia total del circuito en paralelo.

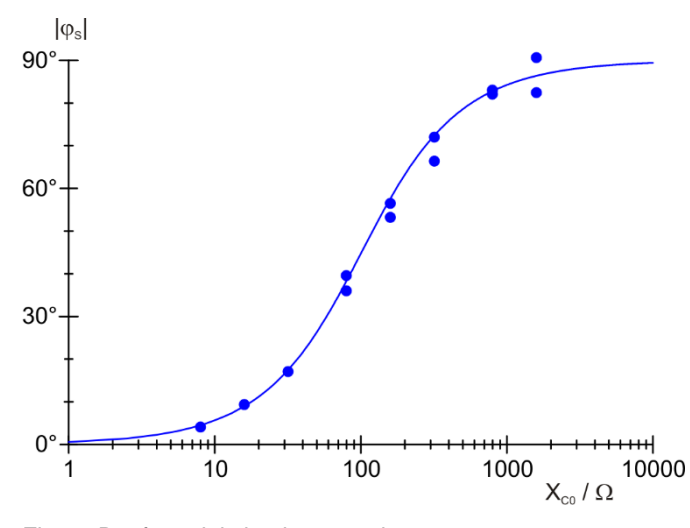

Fig. 5: Desfase del circuito en serie.

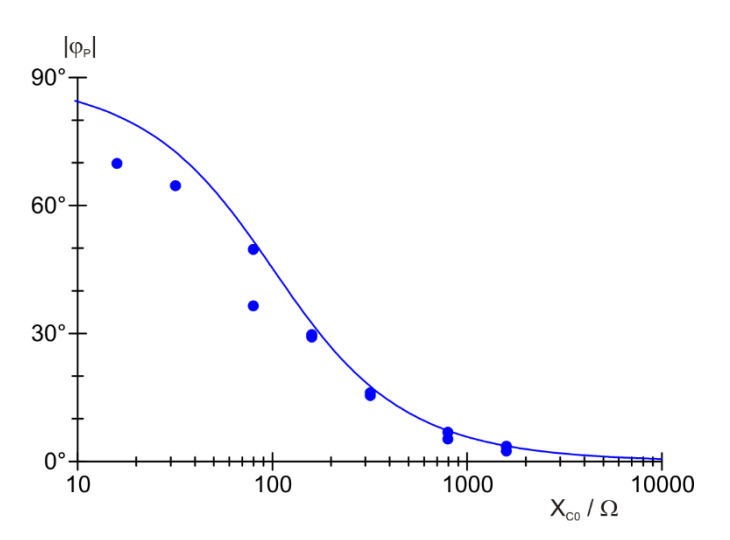

Fig. 7: Desfase del circuito en paralelo.